# **CentreNET X Vision**

CentreNET X Vision X Vision / X Vision Cubic

J613-M4470-04 Rev.A 010529

## Copyright © 2001

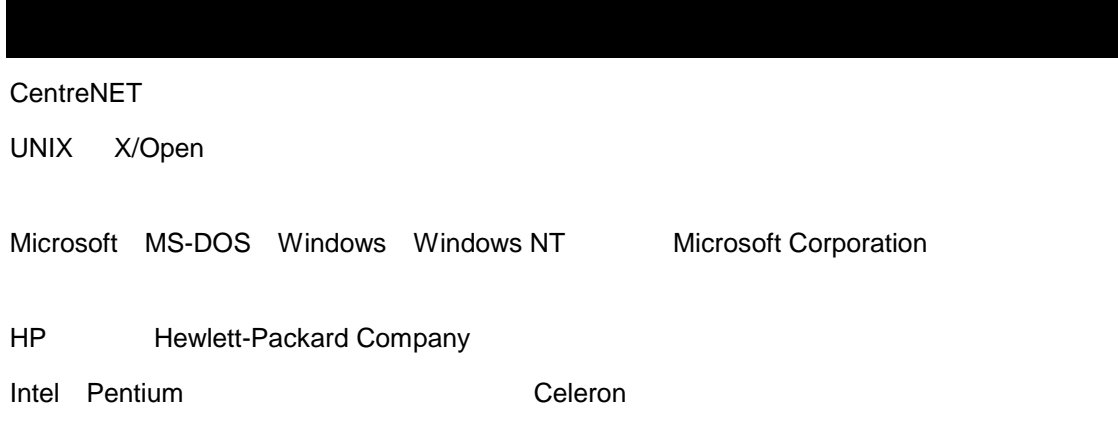

2001 5 Rev.A

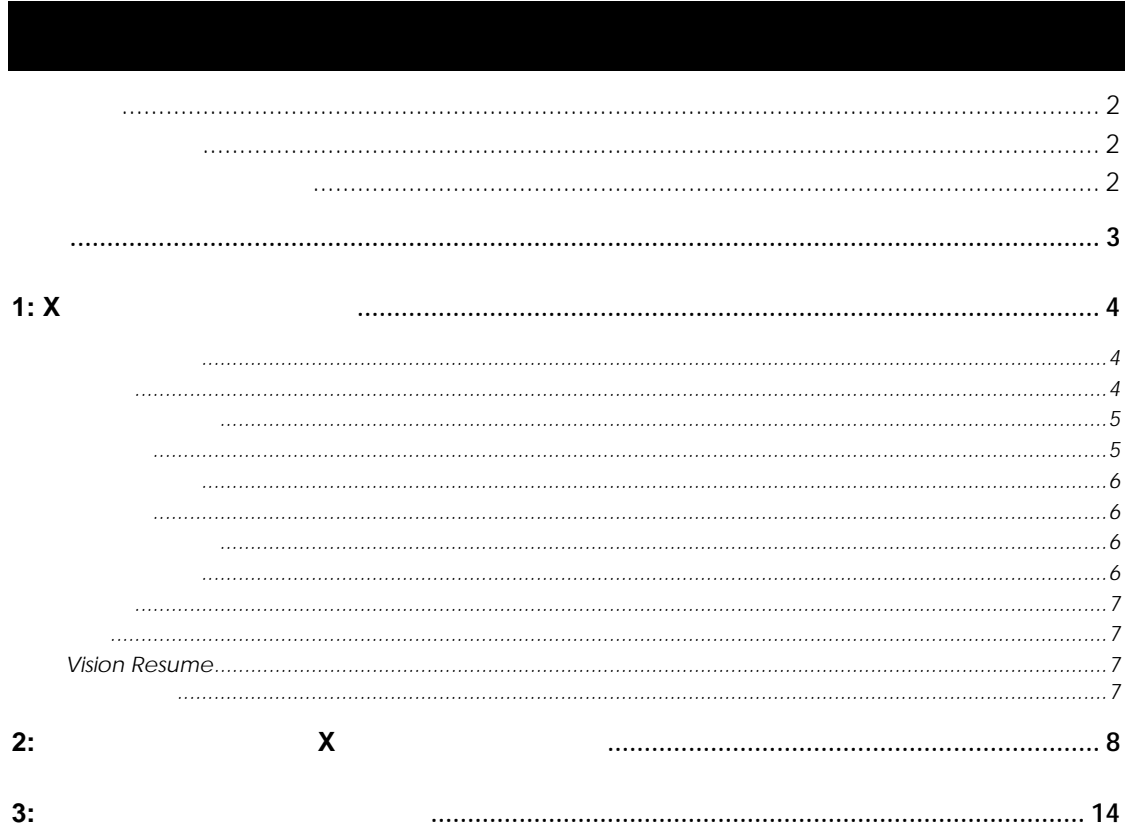

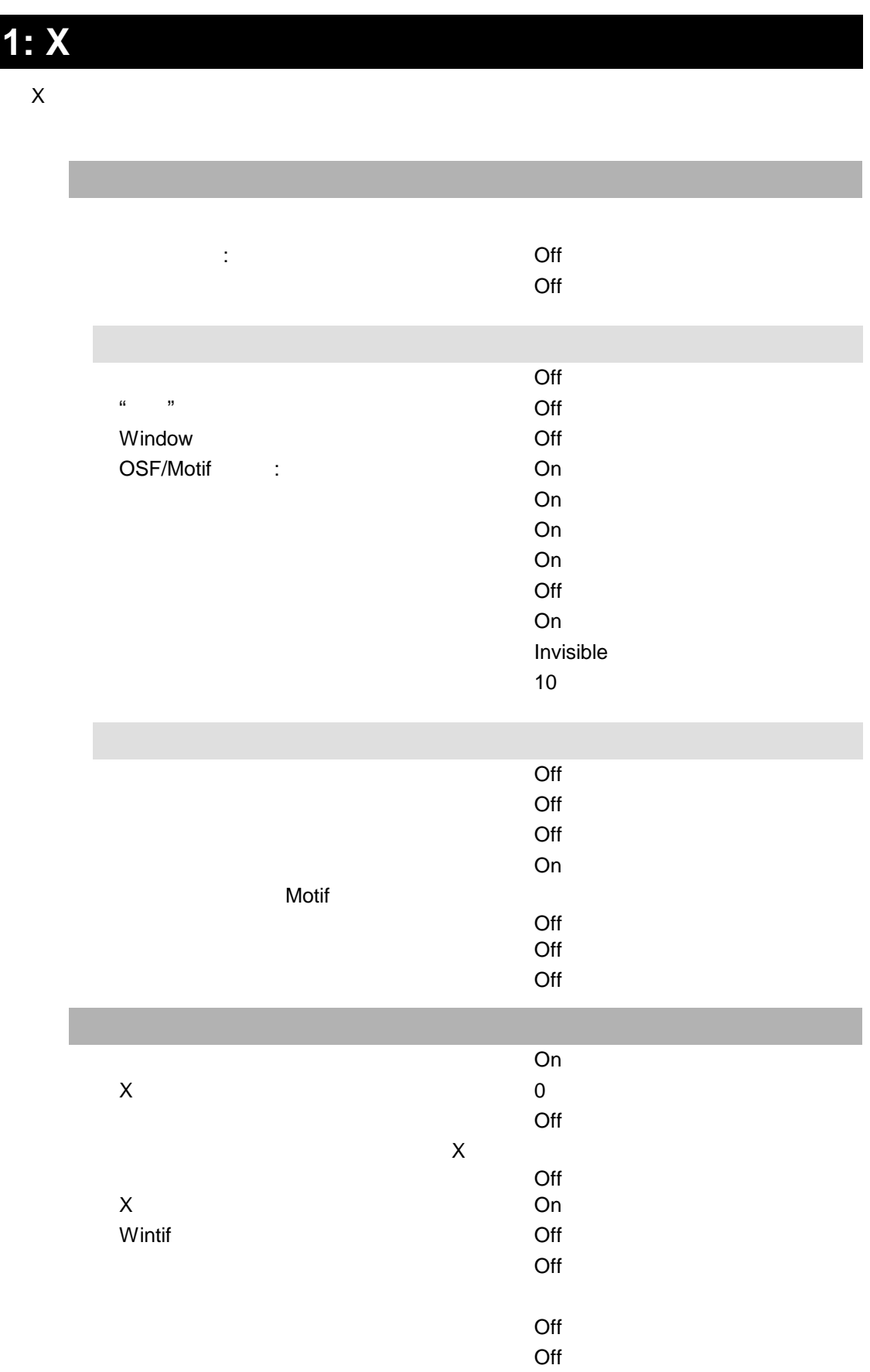

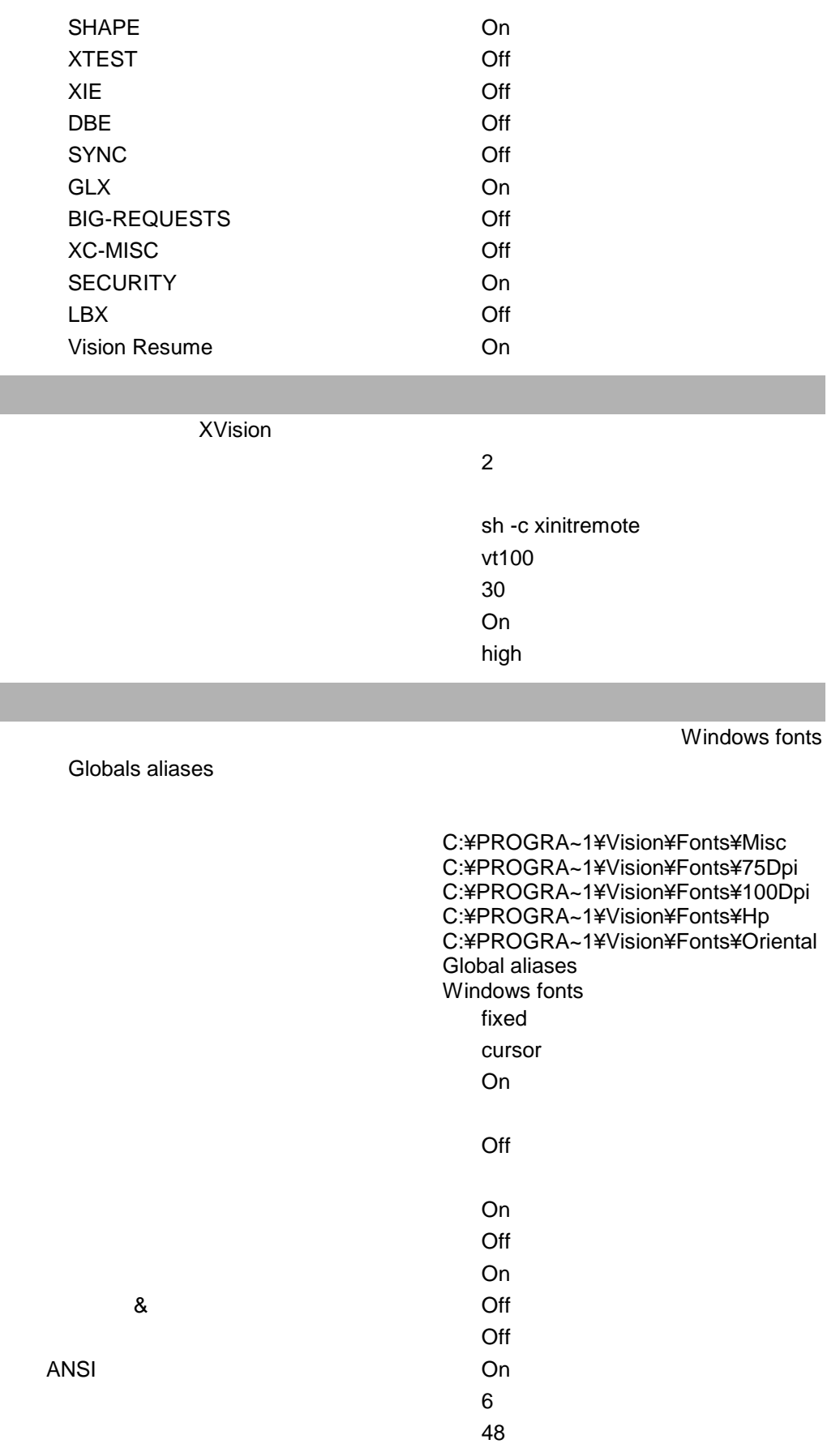

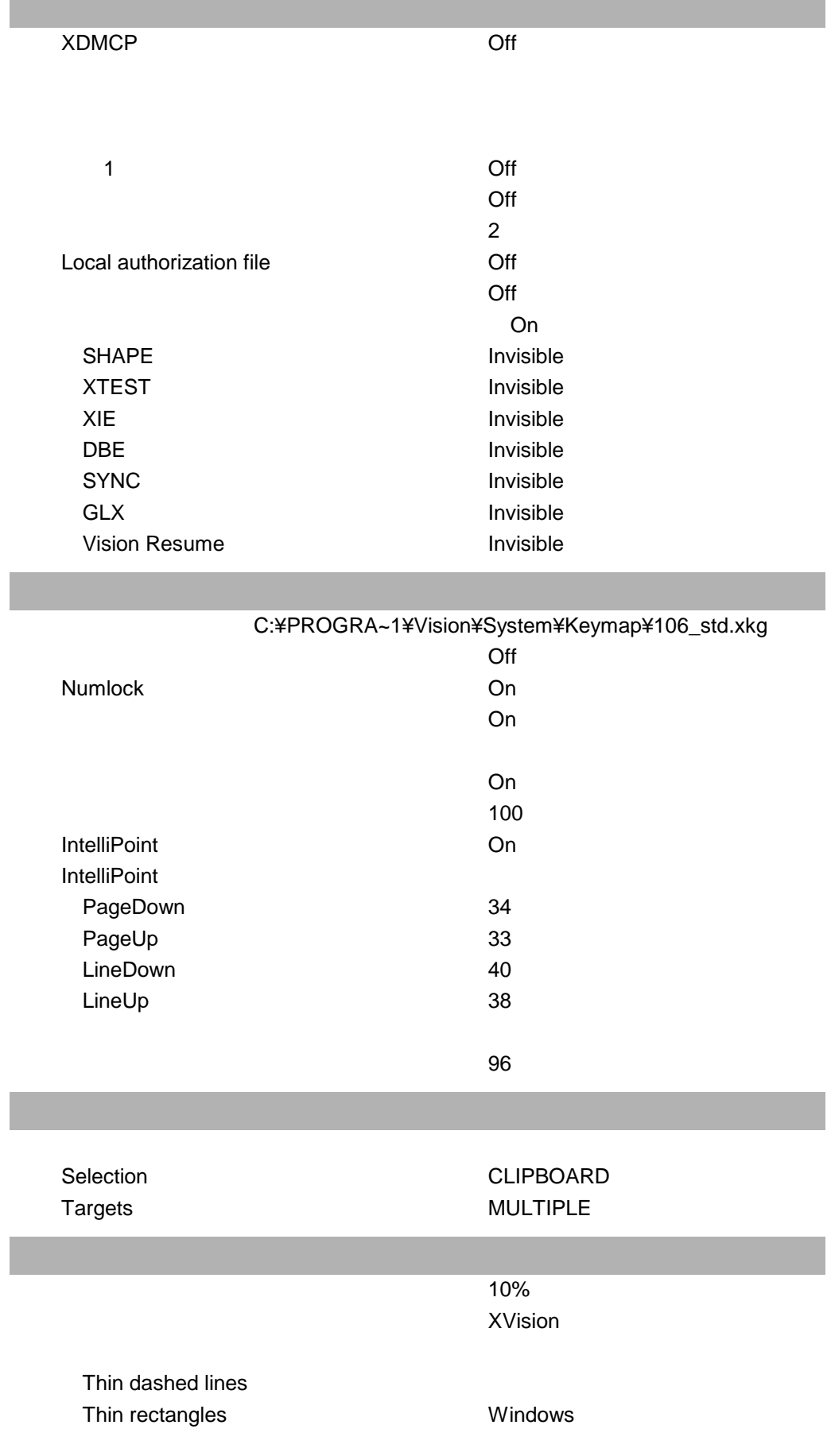

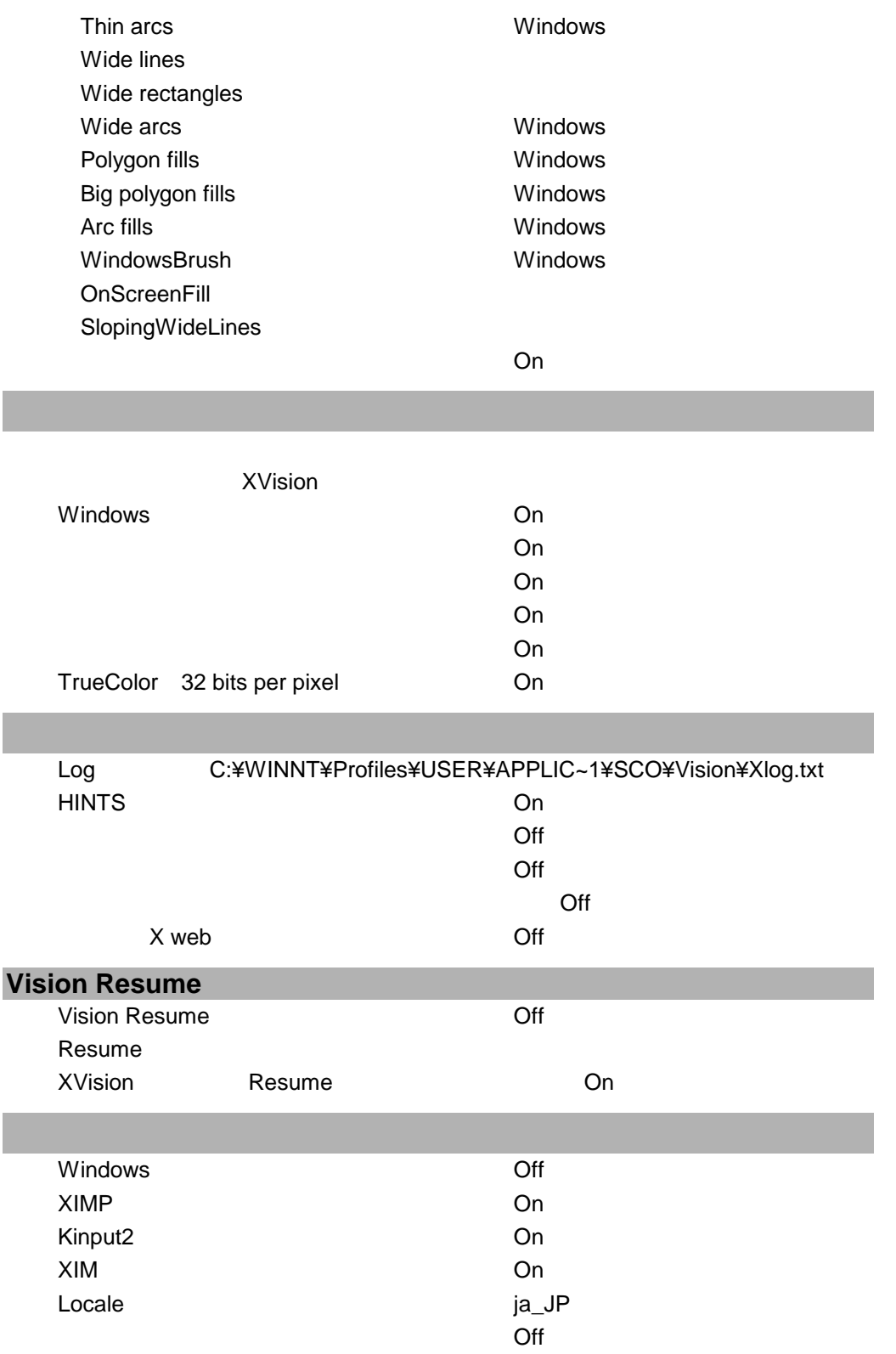

#### SUN SPARC Station

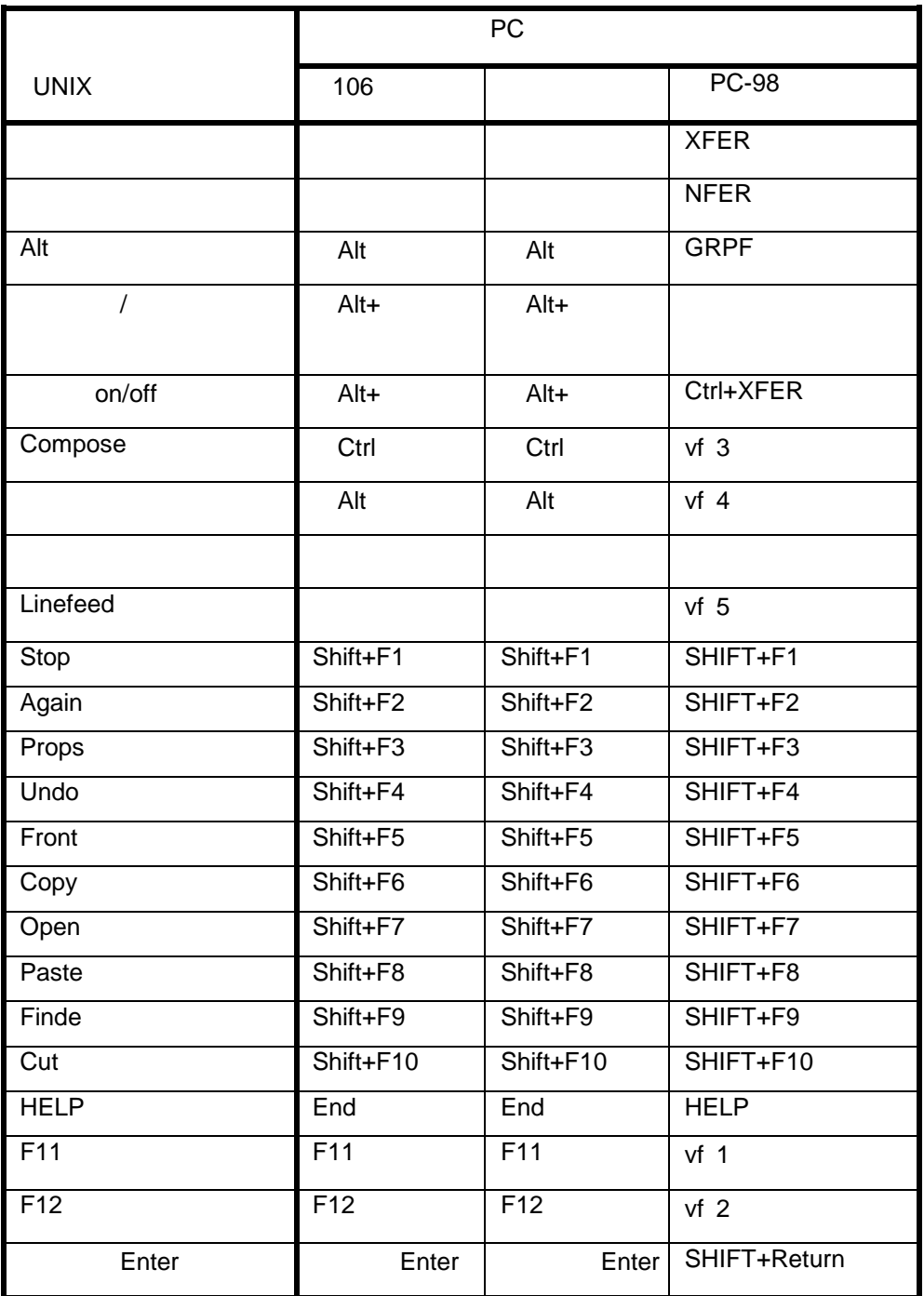

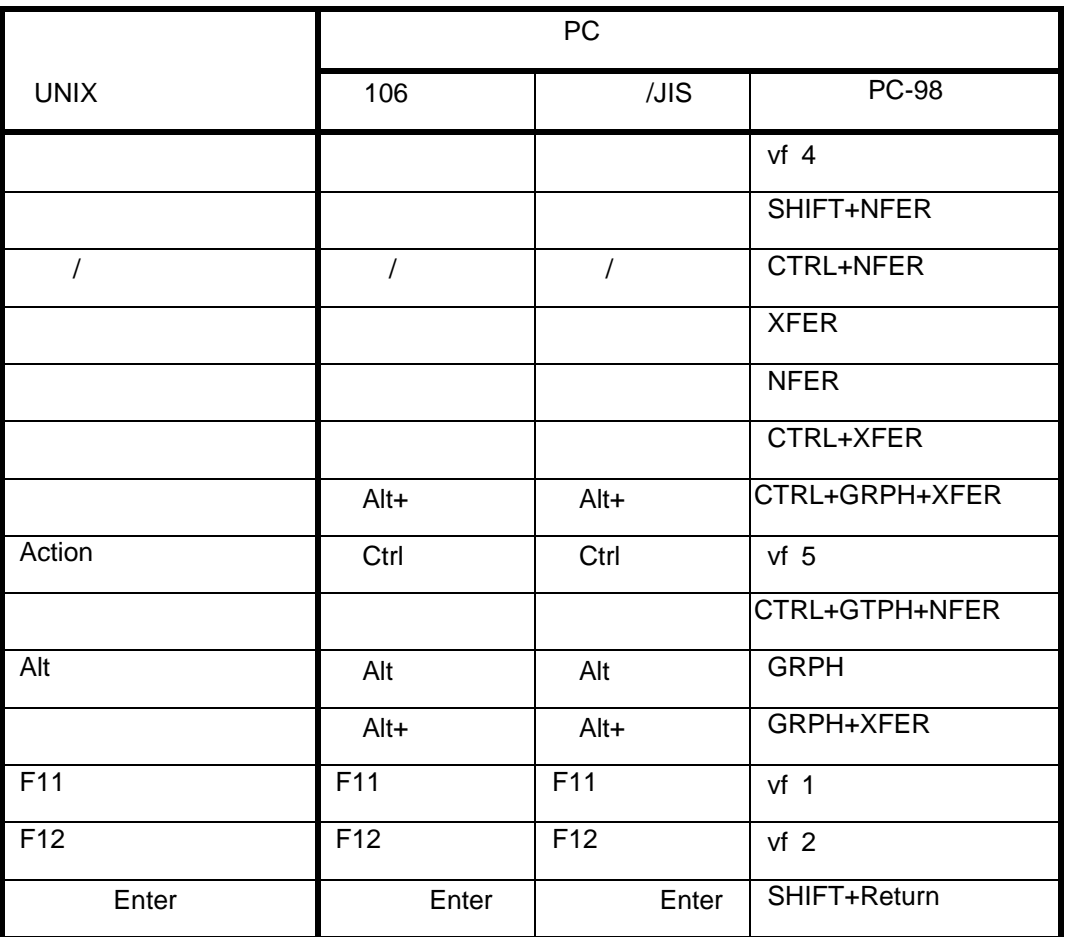

### **IBM RS/6000**

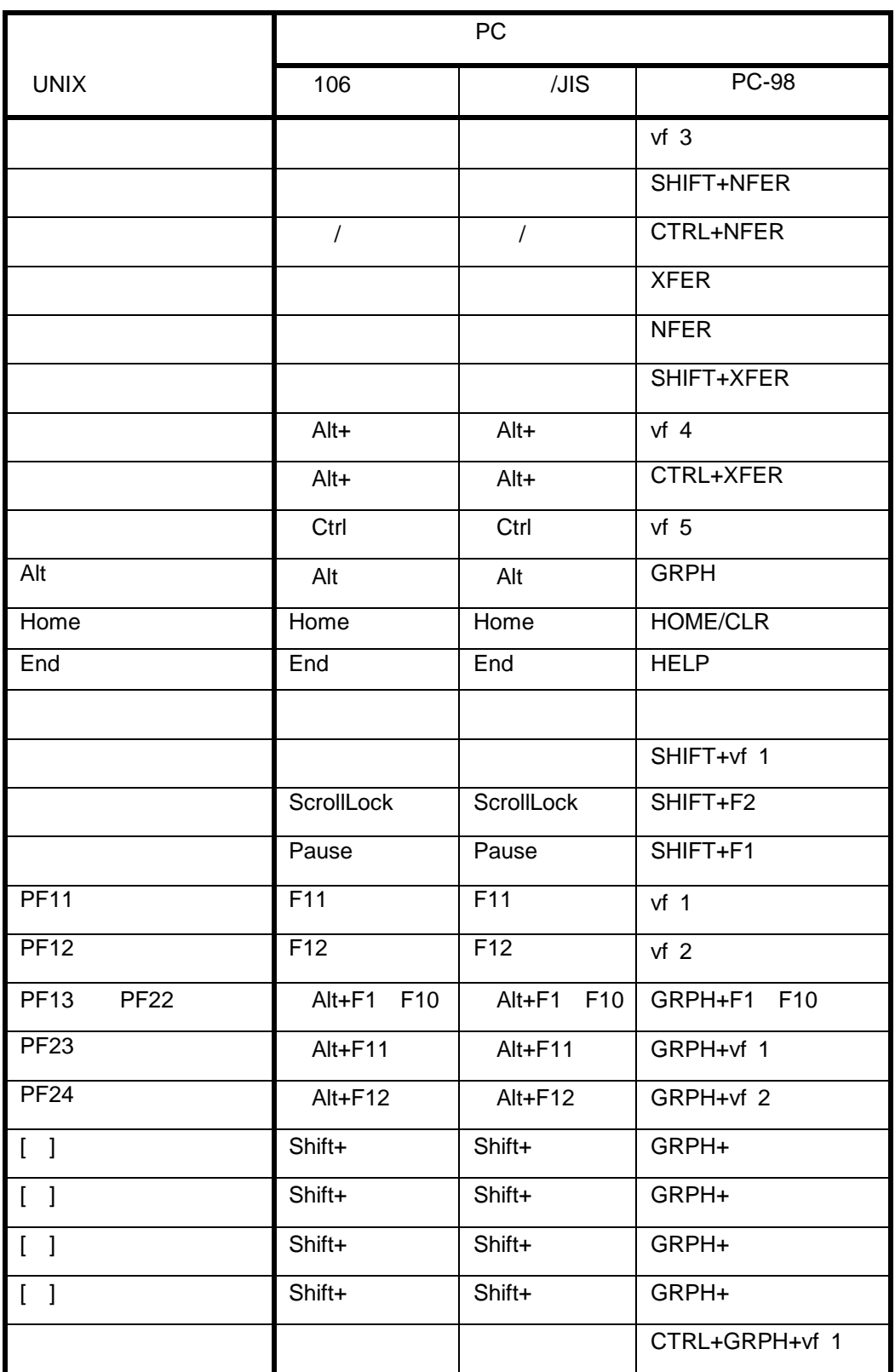

H3050R

: **Maximumo(1)** 

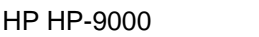

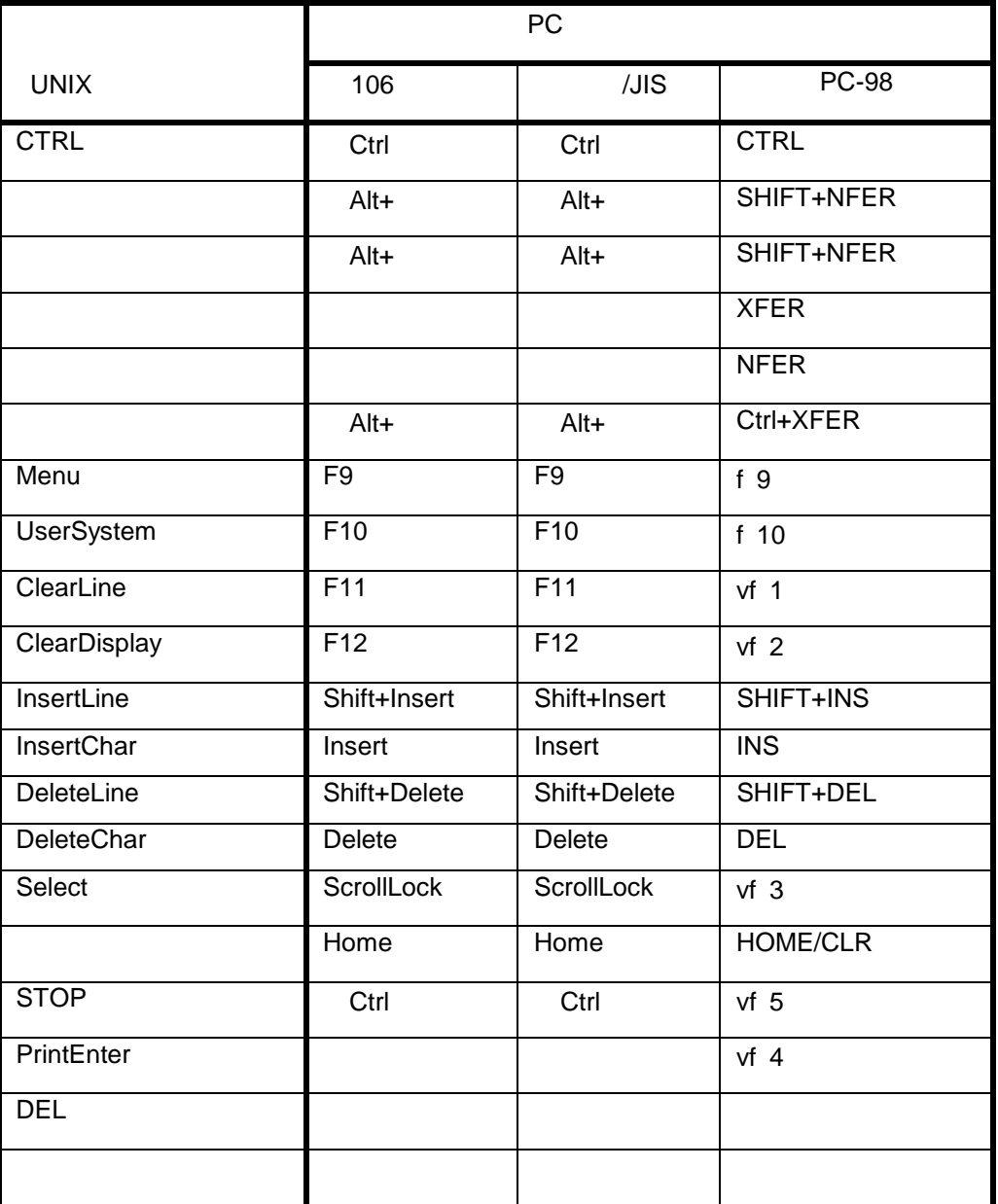

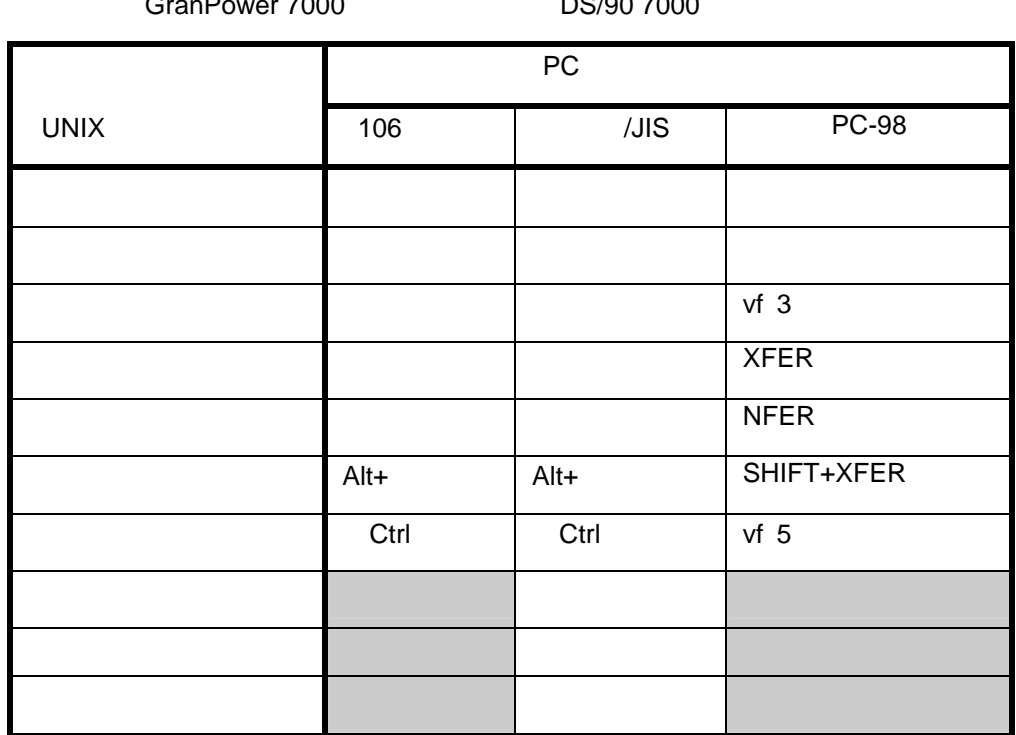

 $G$ ran $D$ ower 7000 $D$ 

NEC EWS4800

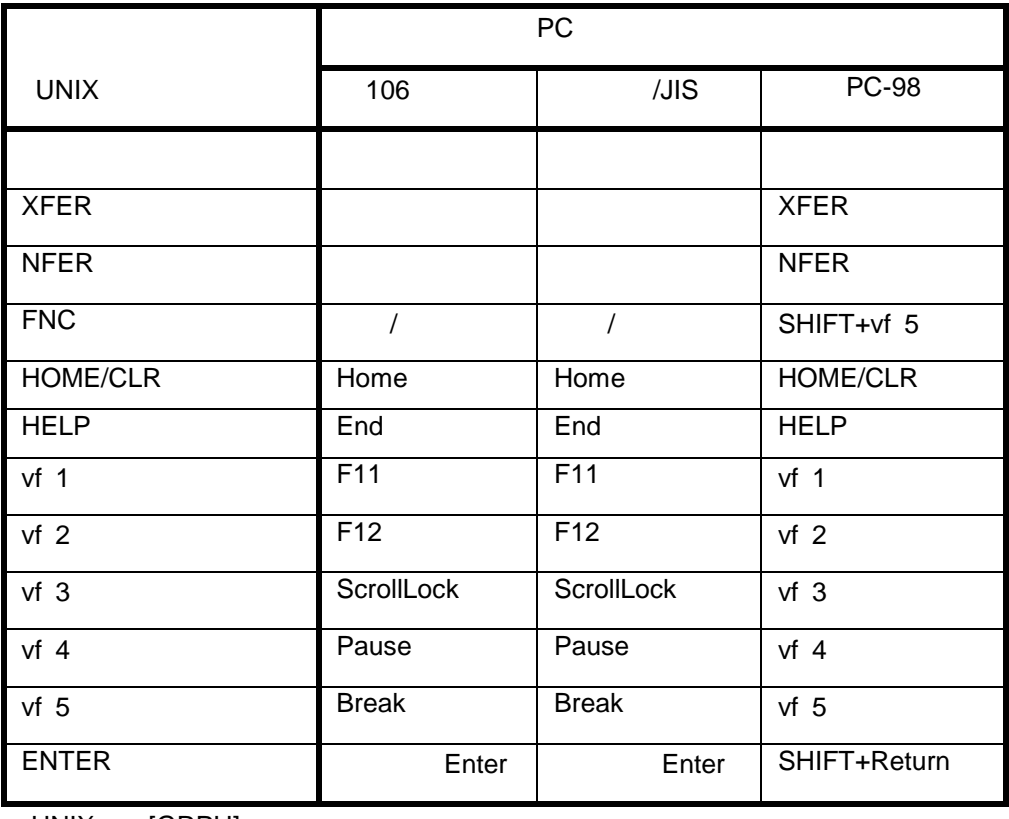

UNIX [GRPH]

## SONY NEWS

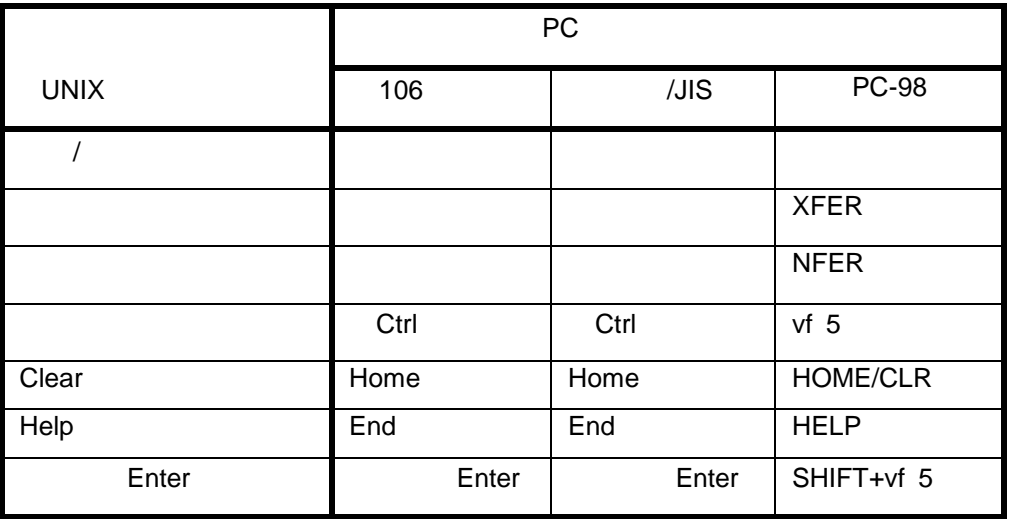

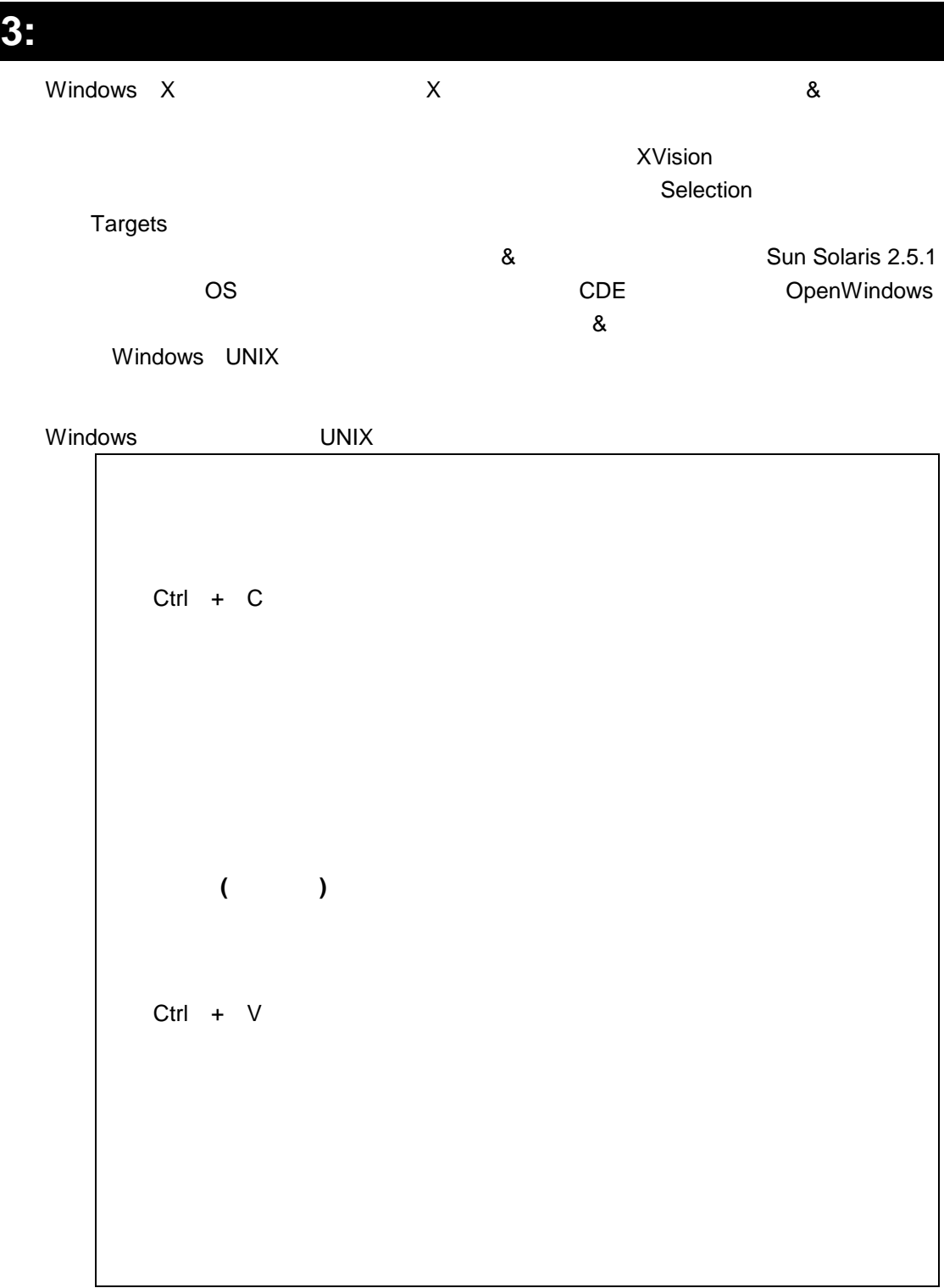

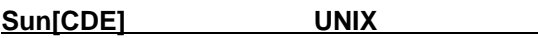

**XVision** 

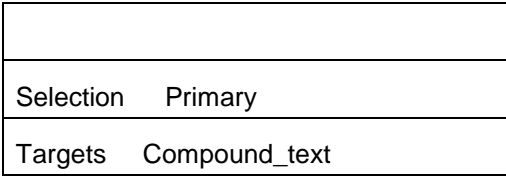

UNIX

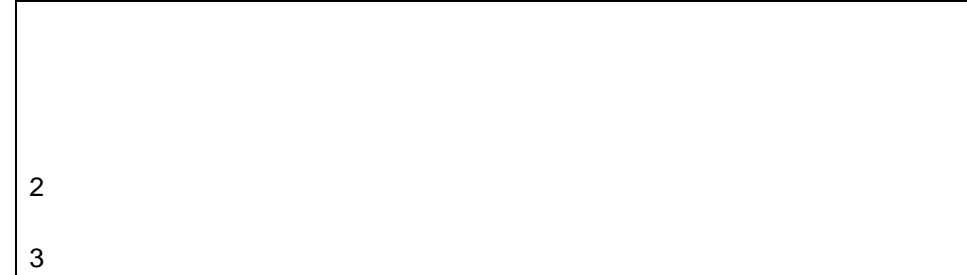

Gran Power 7000 DS/90 ximpterm ximpterm

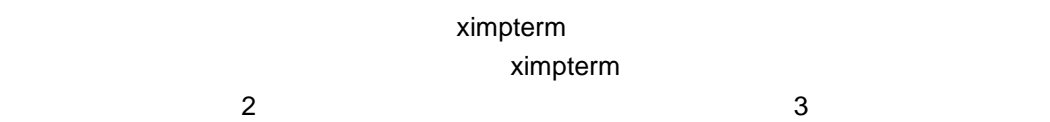

**Sun[ OpenWindows]** 

**XVision** 

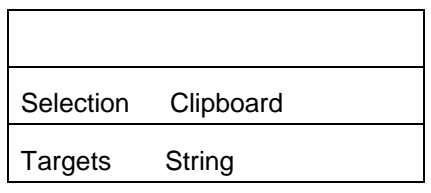

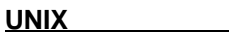

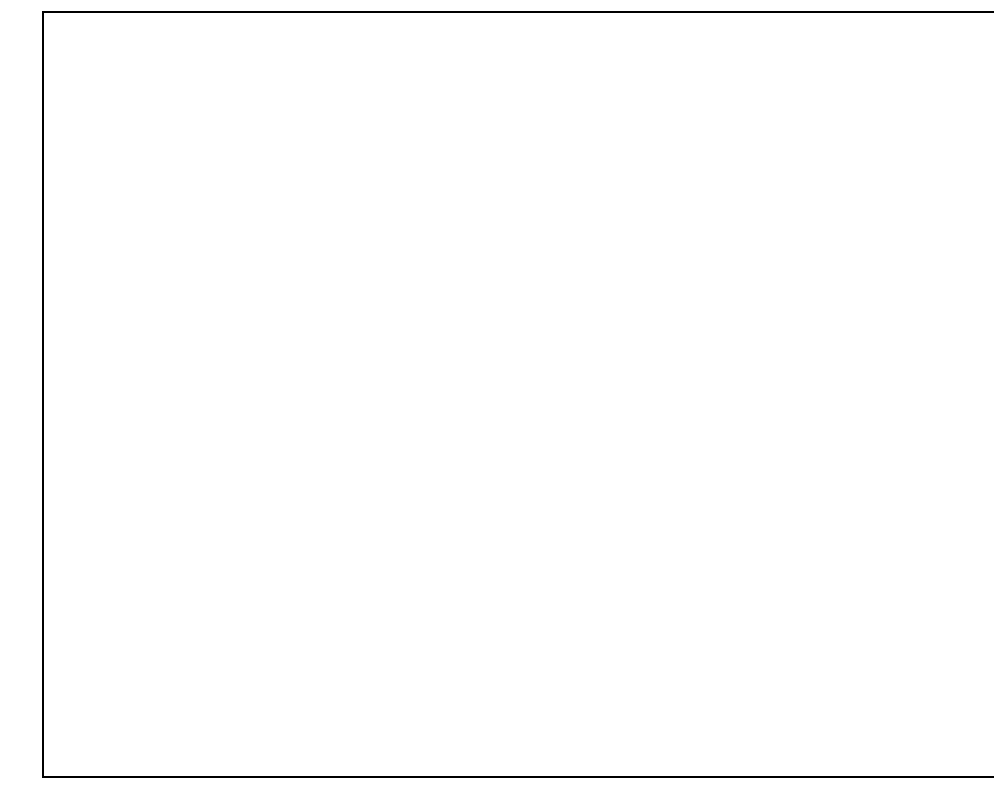

 $\mathsf{X}$ 

ます。その場合は、その場合は、その場合は、その場合は、その場合は、その場合は、その場合は、その場合は、その場合は、その場合は、その場合は、その場合は、その場合は、その場合は、その場合は、その場合は、その場合は、その場合は<br>ターゲットについているということができるということができるということができるということができるということができるということです。その時に、その場合は、その場合は、その場合は、その場合は、その場合は、その場合は、その場合

Nun CDE みじょう &

**XVision** 

 $\mathbb{E}_{\mathbb{E}_{\mathbb{E}_{\mathbb{E}_{\mathbb{E}_{\mathbb{E}_{\mathbb{E}_{\mathbb{E}_{\mathbb{E}_{\mathbb{E}_{\mathbb{E}_{\mathbb{E}}\mathbb{E}_{\mathbb{E}_{\mathbb{E}}\mathbb{E}_{\mathbb{E}}\mathbb{E}_{\mathbb{E}}\mathbb{E}_{\mathbb{E}}\mathbb{E}_{\mathbb{E}}\mathbb{E}_{\mathbb{E}}\mathbb{E}_{\mathbb{E}_{\mathbb{E}}\mathbb{E}_{\mathbb{E}}\mathbb{E}_{\mathbb{E}}\mathbb{E}_{\mathbb{E}}\mathbb{E}_{\mathbb{E}_{\mathbb{$ 

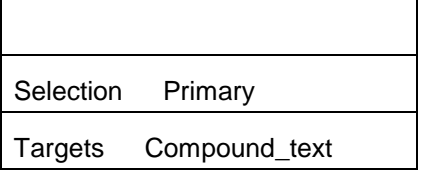

**UNIX**での操作方法

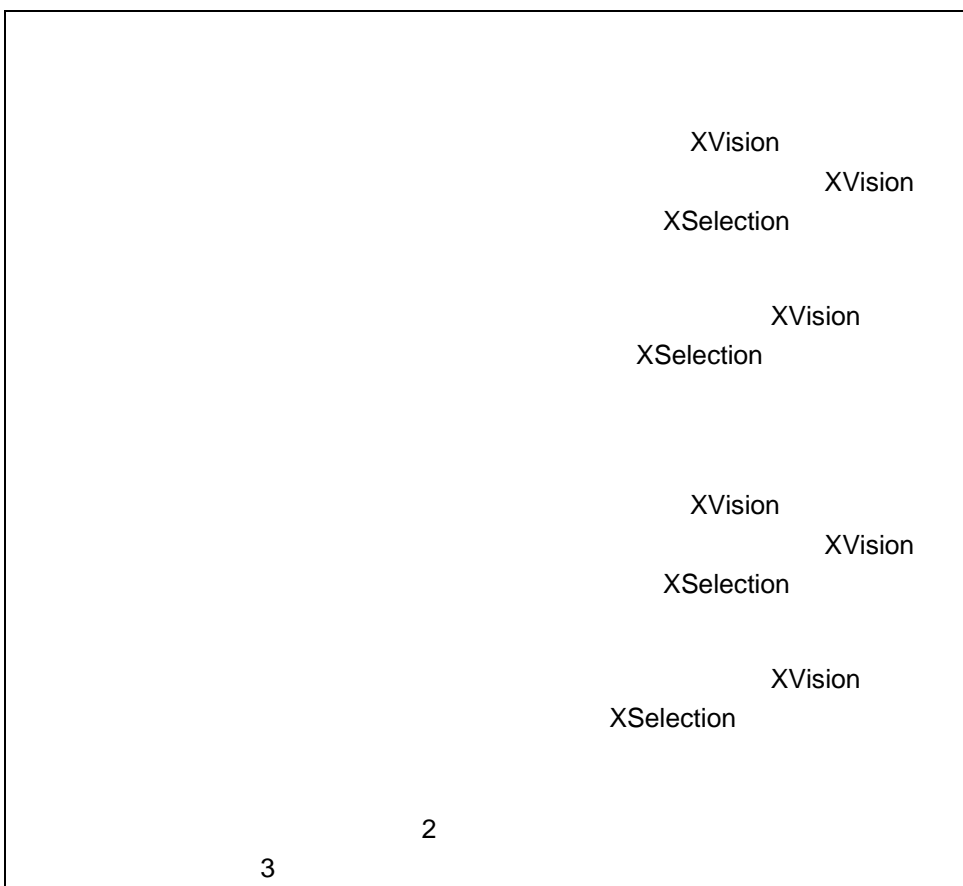

## X Microsoft® Windows®

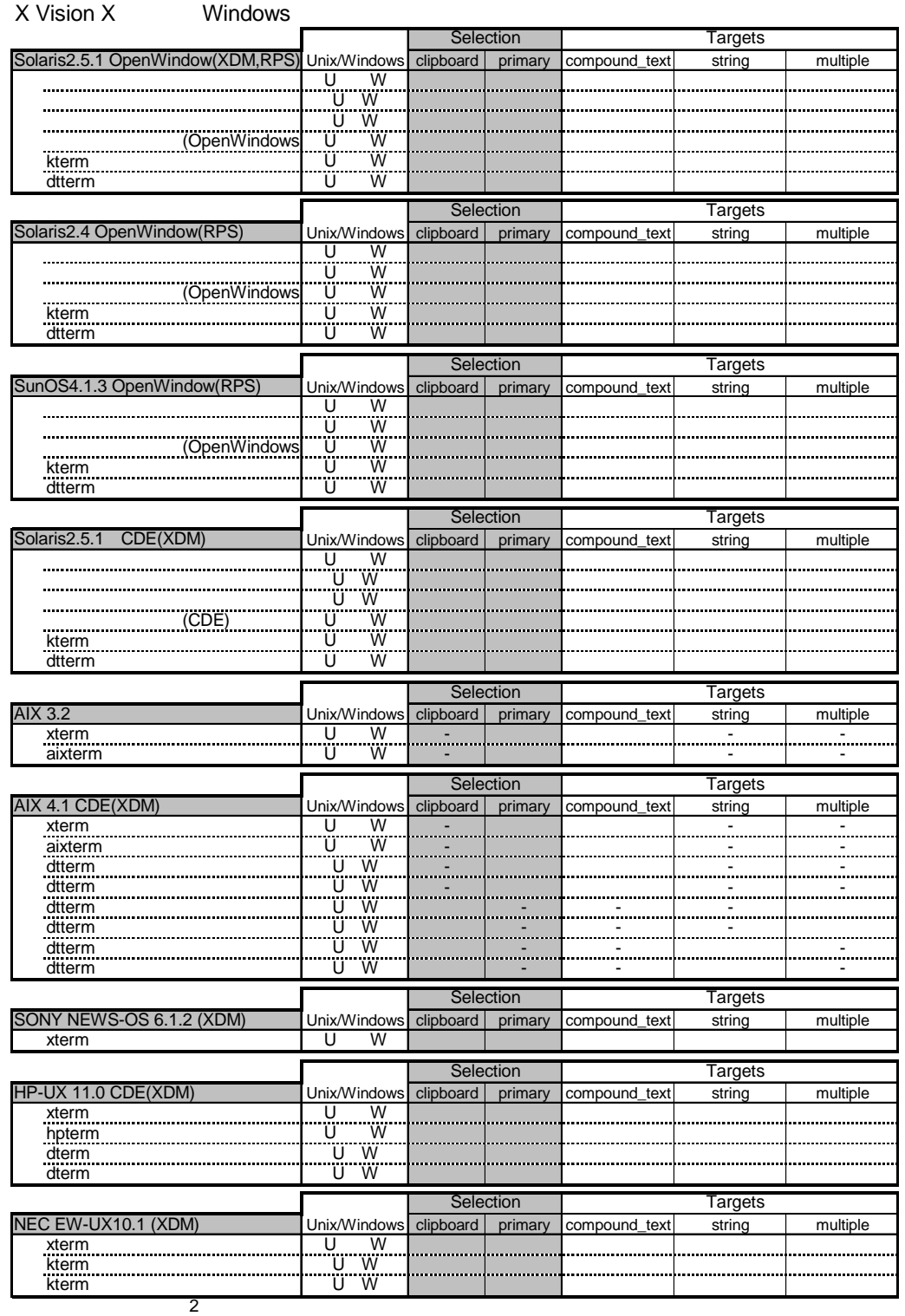

 $\overline{C}$